文章编号:1673 - 0062(2011)03 - 008 - 05

# 核电站维修作业职业安全健康数据库应用系统设计

王学洪<sup>1,2</sup>,李向阳<sup>1</sup>\*,叶勇军<sup>1</sup>

(1. 南华大学 环境保护与安全工程学院,湖南 衡阳 421001;2. 江苏核电有限公司,江苏 连云港 222042)

摘 要:以核电站厂房设备 KKS 编码等为基础,建立维修作业职业安全健康数据库 应用系统. 通过维修作业职业安全数据库应用系统,可以系统地归纳核电站各类维修 作业危险危害因素,方便员工在作业前查询学习维修作业危险危害因素及防范措施; 达到 OSHMS 所倡导的"预防为主、持续改进"的管理理念. 关键词:核安全;职业安全健康;维修安全管理;数据库应用 中图分类号:X92 文献标识码:B

# Design of the System of Maintenance Operations Occupational Safety and Health Database Application of Nuclear Power Station

## WANG Xue-hong<sup>1,2</sup>, LI Xiang-yang<sup>1\*</sup>, YE Yong-jun<sup>1</sup>

(1. School of Environmental Protection and Safety Engineering,University of South China,Hengyang, Hunan 421001,China;2. Jiangsu Nuclear Power Corporation,Lianyungang,Jiangsu 222042,China)

Abstract:Based on the KKS code of building equipment in nuclear power station,this paper introduces the method of establishing the system of maintenance operation occupational safety and health database application. Through the application system of maintenance occupational safety and health database, it can summarize systematically all kinds of maintenance operation dangerous factor of nuclear power station, and make a convenience for staff to learn the maintenance operation dangerous factors and the prevention measures, so that it can achieve the management concept of "precaution crucial, continuous improvement" that advocated by OSHMS. key words: nuclear safety; occupational safety and health; maintenance safety management;database application

# 1 核电站维修作业危险危害因素分类

核电经过半个世纪发展,发电量已占世界发

电总量 16% 左右. 我国核电产业被纳入新兴能源 发展规划,是全球核电在建规模最大的国家,核电 发展态势良好,核电安全管理水平不断提高. 核电

收稿日期: 2011-02-24

作者简介:王学洪(1969 - ),男,江苏扬州人,南华大学环境保护与安全工程学院硕士研究生,江苏核电有限公司高 级工程师. 主要研究方向:安全管理. \*通讯作者.

站安全性质特殊,发生事故后果严重,核电站安全 受到特别关注.

20 世纪 80 年代后期,国际上兴起职业安全 健康 管 理 体 系 OSHMS ( Occupational Safety and Health Management System),它是现代先进的安全 管理模式,具有系统化、程序化和自我约束、自我 完善的管理特点. OSHMS 所倡导的"预防为主、持 续改进"的管理理念,被越来越多的企业所认同. 我国吸取了国际先进管理方法,1999 年原国家经 贸委颁布《职业健康安全管理体系试行标准》, 2001 年制定《职业安全健康管理体系》 GB/ T28001—2001,开展体系认证工作. OSHMS 包括 方针、策划、实施和运行、检查和纠正、管理评价五 个部分[1] ,实行 PDCA(Plan,Do,Check,Act)戴明 模型循环,坚持持续改进. OSHMS 要求企业首先 需识别各种职业有害因素,评价可能发生的危害 和风险,采取有效的防范措施. 这是企业职业安全 健康管理的基础之一.

职业有害因素可以从三个方面的劳动条件考 虑:生产过程、劳动过程和生产环境,不良的劳动 条件中存在各种不同的职业有害因素<sup>[2]</sup>. 设计核 电站维修作业 OSHMS 数据库应用系统,具体策 划危险危害因素各子项目时,可以将生产过程方 面,确定为作业生产工艺系统 ( T1SystemRisk) 和作业时所使用材料、工具( T2GoodsRisk) 两个

子项目. 劳动过程方面, 确定为不同作业类别 (T3WorkclassRisk)子项目;同时结合企业日常安 全 管 理 要 求, 又 包 括 了 安 全 管 理 要 求 (T4SaftyAdminister) 和维修作业人员资格要求 (T5PersonRequire)两个子项目. 生产环境方面,确 定为作业环境危险危害因素(T6EnvironmentRisk) 子项目. 其它的子项目,可以结合各企业的实际情 况进行策划、增加.

我国安全标准《生产过程危险和有害因素分 类代码》 GB/T13861-92 按导致事故的直接原 因,将危险危害因素分 6 类:物理性因素、化学性 因素、生物性因素、心理生理性因素、行为性因素、 其他因素. 笔者在设计核电站维修作业 OSHMS 数据库应用系统时,采用了此分类方法.

# 2 基于 KKS 编码的核电站维修作业 OSHMS 数据库应用系统设计

#### 2. 1 厂房、系统、设备等 KKS 编码

国际、国内核电站,所有的生产厂房、系统、设 备和工具材料,均选用不同的编码系统进行编码. 每一厂房、系统、设备和某一种工具材料,其编码 是唯一的<sup>[3]</sup> (见表 1). 以国内某核电站选用的 KKS 编码系统为例,UMA 16 110,表示汽机厂房 的 - 16 米层高的 - 大厅厂房;QJC 10 AP 001,表 示制氢系统的 - 第一通道的 - 泵的 - 的第一台.

| 「房编码       | 厂房名称  | 系统编码       | 系统名称            | 设备和工具材料编码  | 设备名称 |
|------------|-------|------------|-----------------|------------|------|
| <b>UJA</b> | 反应堆厂房 | <b>ABB</b> | <b>500KV 母线</b> | AA         | 阀门   |
| UKA        | 核辅助厂房 | <b>BAT</b> | 机组变压器           | АP         | 泵组   |
| <b>UCB</b> | 控制厂房  | QJC        | 制氢系统            | BB         | 容器   |
| <b>UMA</b> | 汽机厂房  | JAA        | 反应堆压力容器         | <b>HCD</b> | 手动葫芦 |
| UQA        | 化水厂房  | <b>MAA</b> | 高压汽轮机           | <b>MCA</b> | 手套   |

表 1 厂房、系统、设备、工具材料编码举例 Table 1 Example for workshop,system,equipment and tool material code

在核电站用系统设备编码表示对应的维修作 业,如 QJC10AP001 定期检修,这就完整地表达了 所开展的某一项维修作业.

#### 2. 2 作业类别与安全管理要求编号

根据我国 HAF003 《核电厂质量保证安全规 定》的要求,核电站对各类作业和安全管理要求, 均以书面程序或工作文件等形式进行规定和控 制. 用程序或工作文件的编号、条款序号,对所规 定的作业类别和安全管理要求进行编号,每个作 业类别和每项安全管理要求就有唯一的编号. 国 内某核电站作业类别和安全管理要求编号举例见 表 2、表 3,作业类别与安全管理要求编号为表中 数据库应用系统所用编号栏.

| 表2 作业类别的具体管理规定与编号举例 |  |
|---------------------|--|
|---------------------|--|

Table 2 Example for the specific management regulations and numbers of homework category

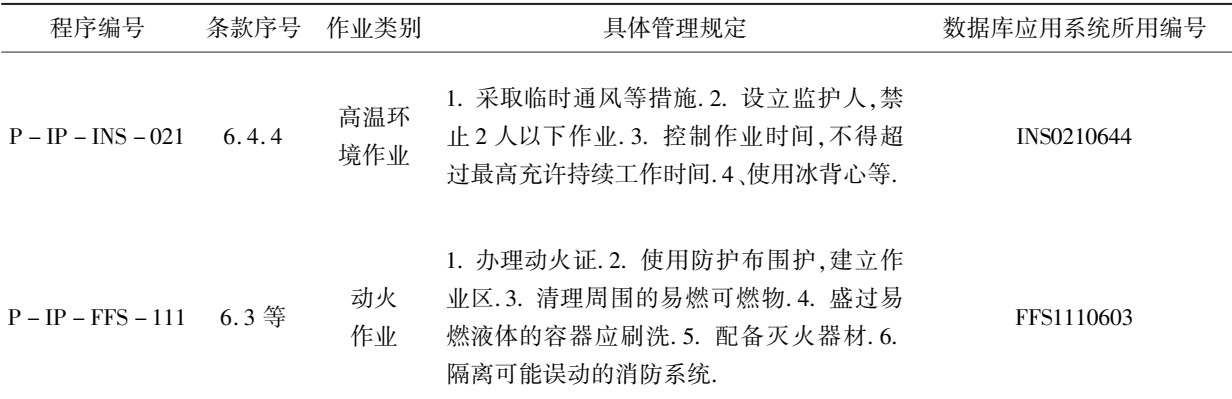

#### 表 3 安全管理要求的规定与编号举例

Table 3 Example for security management required regulation and numbers

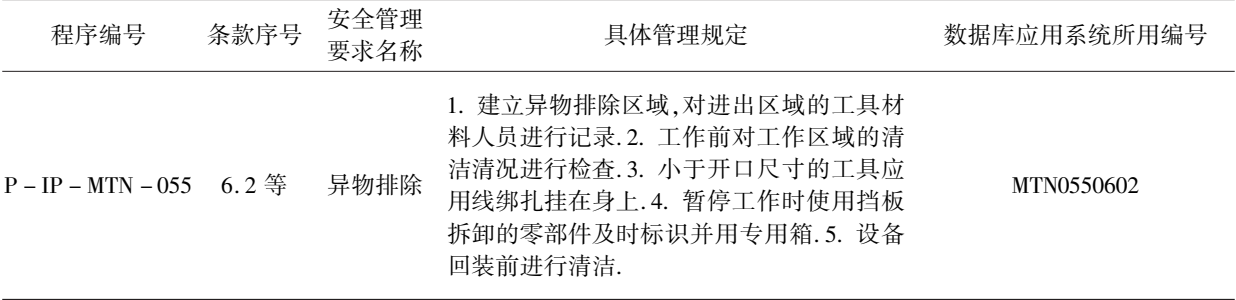

#### 2. 3 OSHMS 数据库应用系统设计

2. 3. 1 OSHMS 数据库

使用 MYSQL 数据库管理软件,设计 OSHMS 数据库数据表,共9个表,见表4.

#### 表 4 数据库 T0—T7 表主要内容

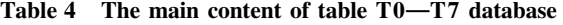

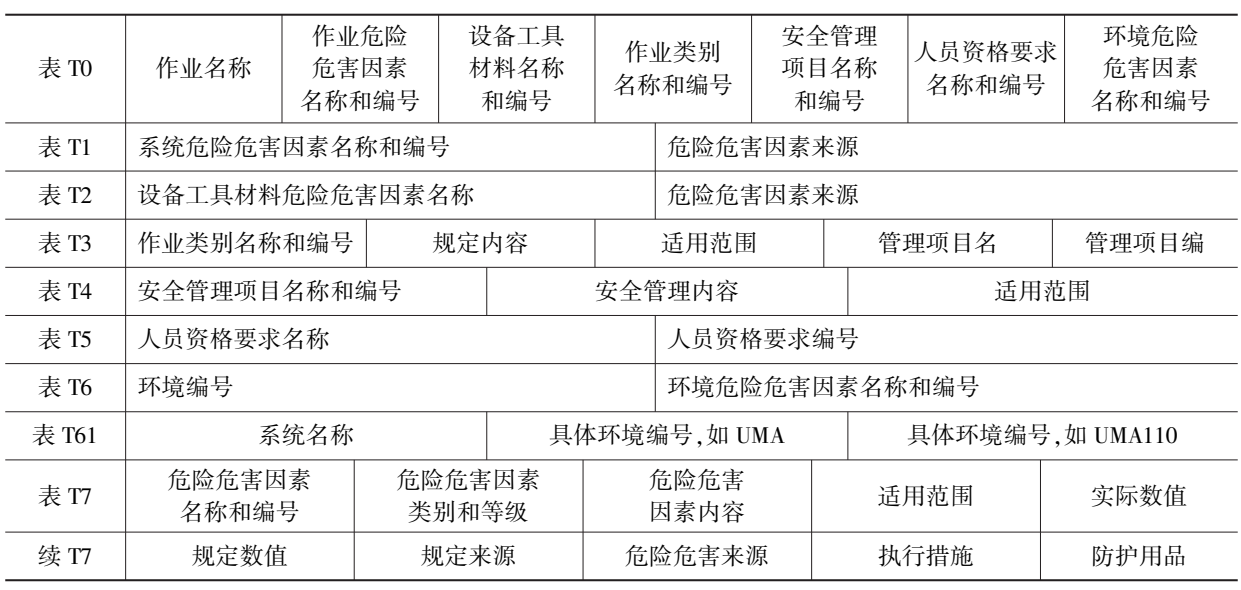

### 2. 3. 2 OSHMS 数据库应用系统用户界面

使用 JAVA 语言,设计用户图形应用界面,和

OSHMS 数据库建立连接,用于查询的输入输出, 方便使用,见表 5.

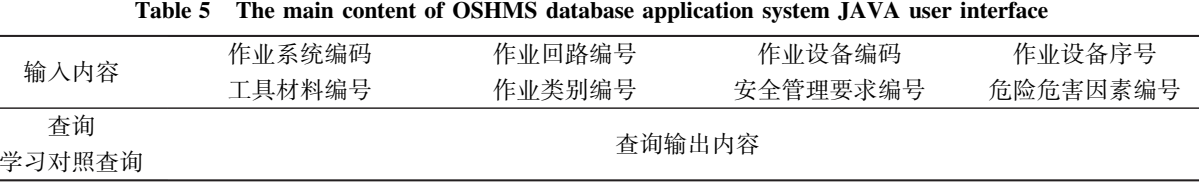

表 5 OSHMS 数据库应用系统 JAVA 用户界面主要内容

2. 3. 3 OSHMS 数据库应用系统查询流程

首先由用户从 OSHMS 数据库应用系统用户 界面[4] ,分作业系统编码、作业回路编号、作业设备 编码、作业设备序号4 项,输入作业名称(如 QJC 10

AP 001 定期检修),并可同时选择工具材料、作业 类别、安全管理要求,作为附加数据输入(这些内 容,在数据库中也可以自动查询). 其后,按查询键, 由应用系统自动运算查询. 流程如图 1 所示.

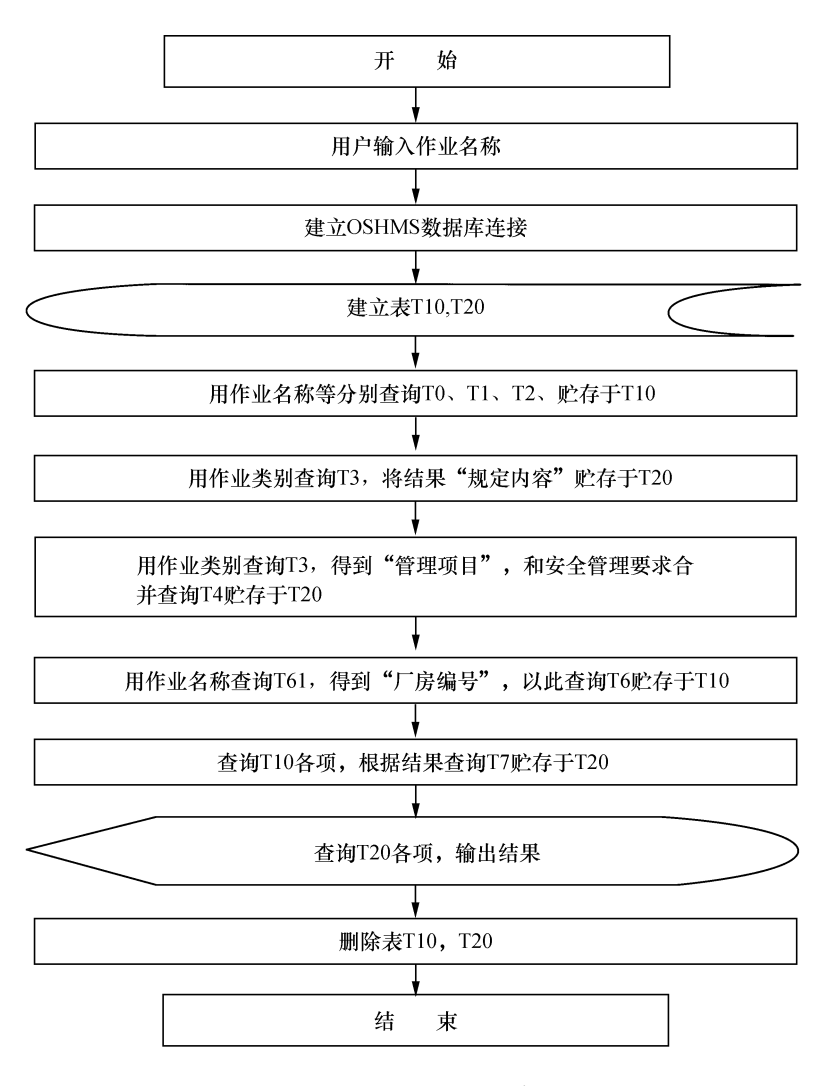

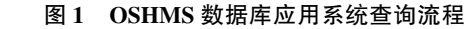

Fig. 1 The inquire flow about the system of OSHMS database application

1)用户输入的作业名称(如 QJC10AP001), 和 OSHMS 数据库建立连接. 并在 OSHMS 数据库 新建临时表格 T10,用于贮存查询中间数据;新建 临时表格 T20,用于贮存查询最终数据.

2 ) 根 据 用 户 输 入 的 作 业 名 称 ( 如

QJC10AP001),整体查询表 4 中 T0 表的各项. 将 数据和用户输入的数据,共同贮存于 T10 表.

3)根据用户输入的工具材料编号、系统编 码、设备编码,分别查询表4 中 T1 表、T2 表、T2 表 的各项. 将数据贮存于 T10 表.

4)根据用户输入的作业类别编号查询查询 表 4 中 T3 表的各项, 将"规定内容"等最终数据, 贮存于 T20 表;将"管理项目"等中间数据,合并 5)杳询.

5)根据用户输入的安全管理要求编号,合并 榆中查询的数据,查询查询表 4 中 T4 表的各项. 将数据贮存于 T20 表.

6)根据用户输入的作业名称(QJC10AP001),整 体查询表4 中 T61 表,得到作业所在厂房编号,以此 查询 T6 表. 将数据贮存于 T10 表.

7)查询 T10 表各项,以此为条件查询 T7. 将 数据贮存于 T20 表.

8)将 T20 表结果输出到 OSHMS 数据库应用 系统用户界面. 查询结束,删除临时表 T10、T20.

2. 3. 4 OSHMS 数据库应用系统学习对照查询

OSHMS 数据库应用系统可以用于对维修作 业职业危险危害因素相关内容的自我学习. 首先 由用户从 OSHMS 数据库应用系统用户界面输入 作业名称(如:QJC10AP001 定期检修),选择工具 材料、作业类别、安全管理要求和危险危害因素编 号,按学习对照查询键,由应用系统自动运算查 询. 查询主要流程如下:

1)根据用户输入的作业名称(用户界面第一 行输入内容),查询数据库应用系统中此作业所 包括的职业危险危害因素相关内容.

2)根据用户输入的工具材料等(用户界面第 二行输入内容),查询用户认为此作业所包括的 职业危险危害因素相关内容.

3)分别输出前两项查询数据,供学习比较.

### 3 结束语

识别企业各种职业有害因素,是企业职业安 全健康管理的基础. 使用数据库,对维修作业职业 安全健康进行管理[5] ,可以系统地归纳企业的职 业有害因素,保证各类职业安全健康数据的唯一 性、准确性,方便实施 PDCA 循环. 在核电站,使用 KKS 等编码,可以表示某项具体的维修作业活 动,基于 KKS 编码设计核电站维修作业职业安全 健康管理数据库应用系统,数据库应用系统和企 业的局域网相连接,方便员工对各类维修作业危 险危害因素的查询了解,为员工的安全学习培训 提供了一个新的平台.

#### 参考文献:

- [1] GB/ T28001 职业安全健康管理体系[ S]. 北京:中国 标准出版社,2001.
- [2] GB/ T13861 生产过程危险和有害因素分类与代码 [S]. 北京:中国标准出版社,1992.
- [3] IAEA. NS G 1. 2 Safety Assessment and Verification for Nuclear Power Plants[M]. Vienna:IAEA,2001.
- [4] 李戬,陈建武,孙庆云. 作业场所职业危害监管信息系 统(企业版) 设计与开发[ J]. 中国安全生产科学技  $\ddot{\mathcal{R}}$ , 2010(2): 104-108.
- [5] 黄莹. 基于 PDA 的现场作业管理系统的开发[D]. 杭 州:浙江大学,2008.